Acessar o link: www.fresenius-kabi.com/br/portal\_boletos

CPF/CNPJ e Nota Fiscal

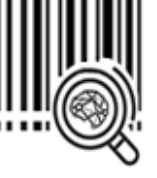

impressão do boleto.

Visualização ou **7º**

**1º**

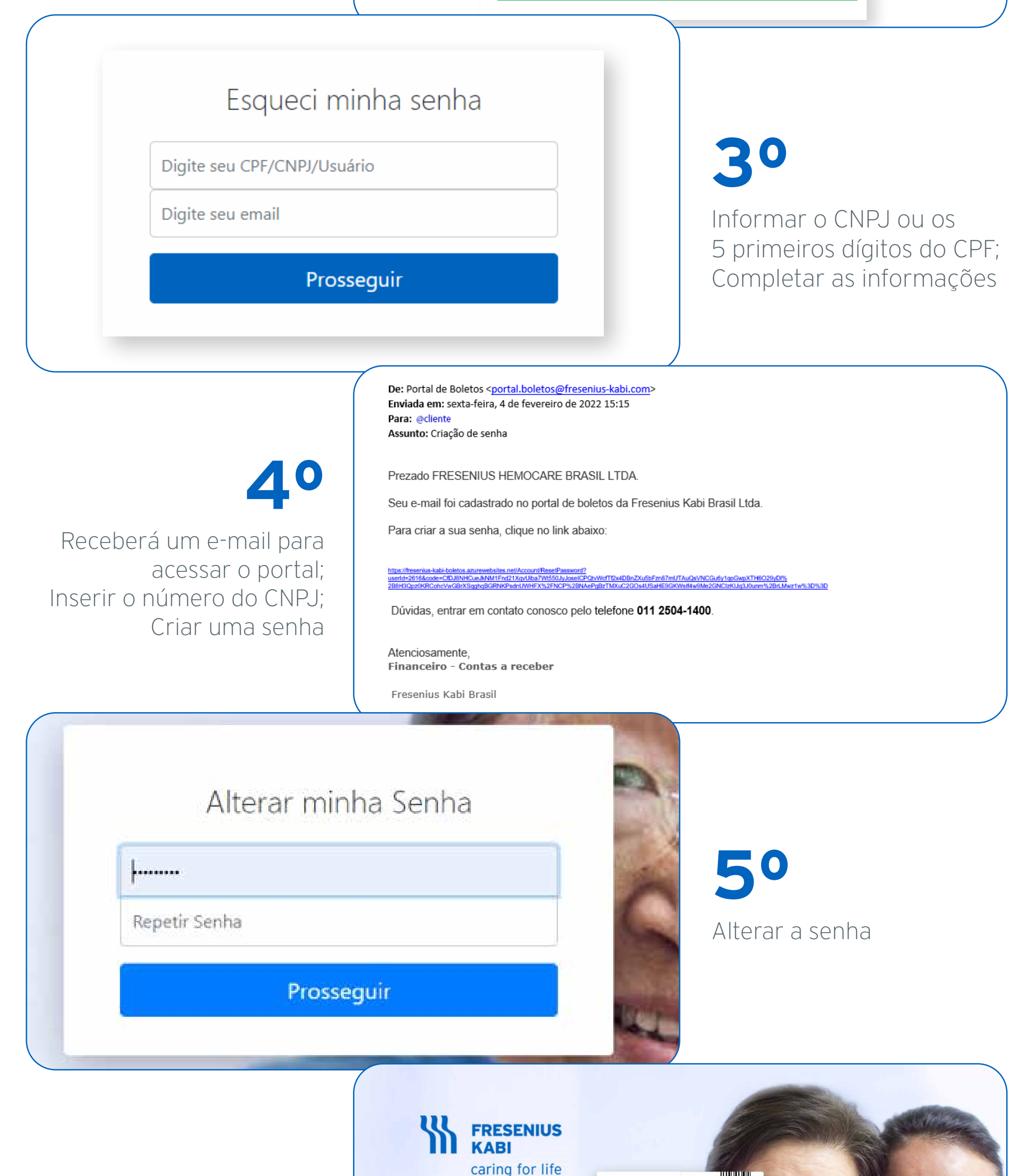

**2º** Primeiro acesso ou esqueci a senha

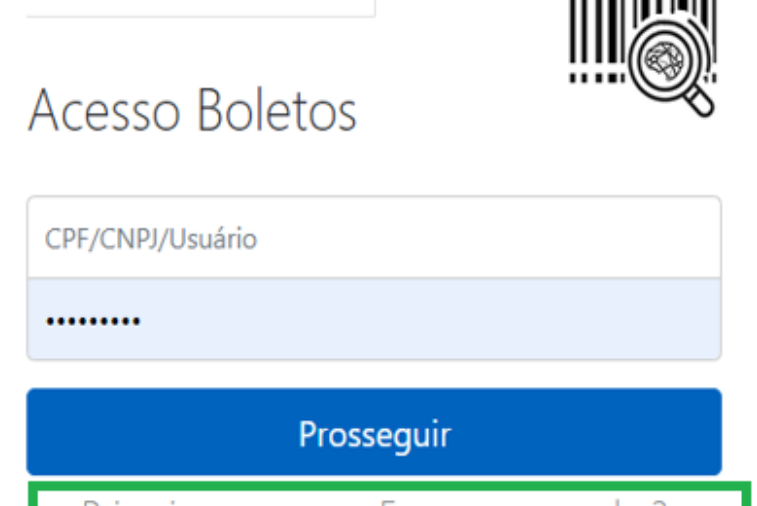

Primeiro acesso ou Esqueceu a senha?

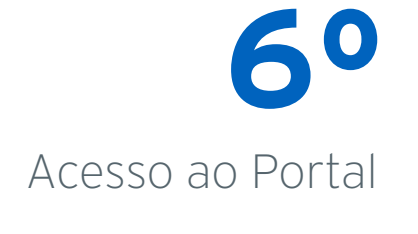

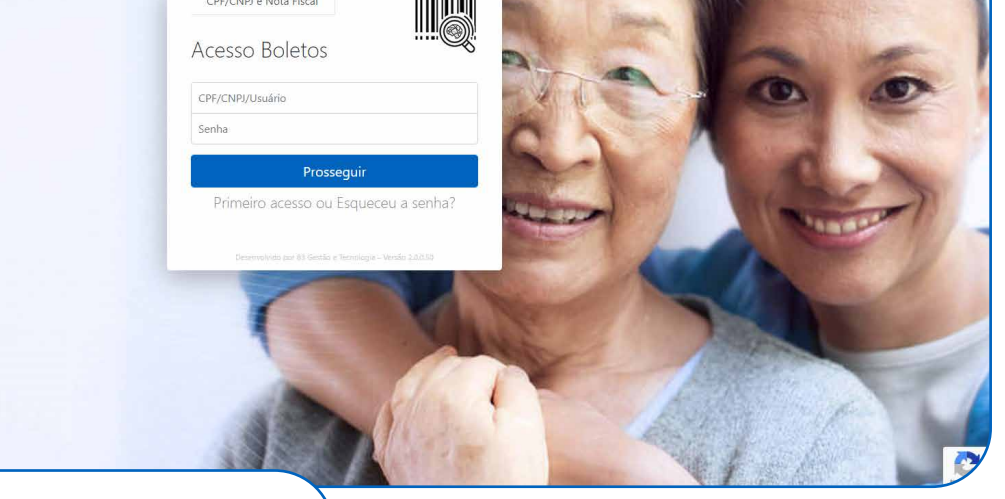

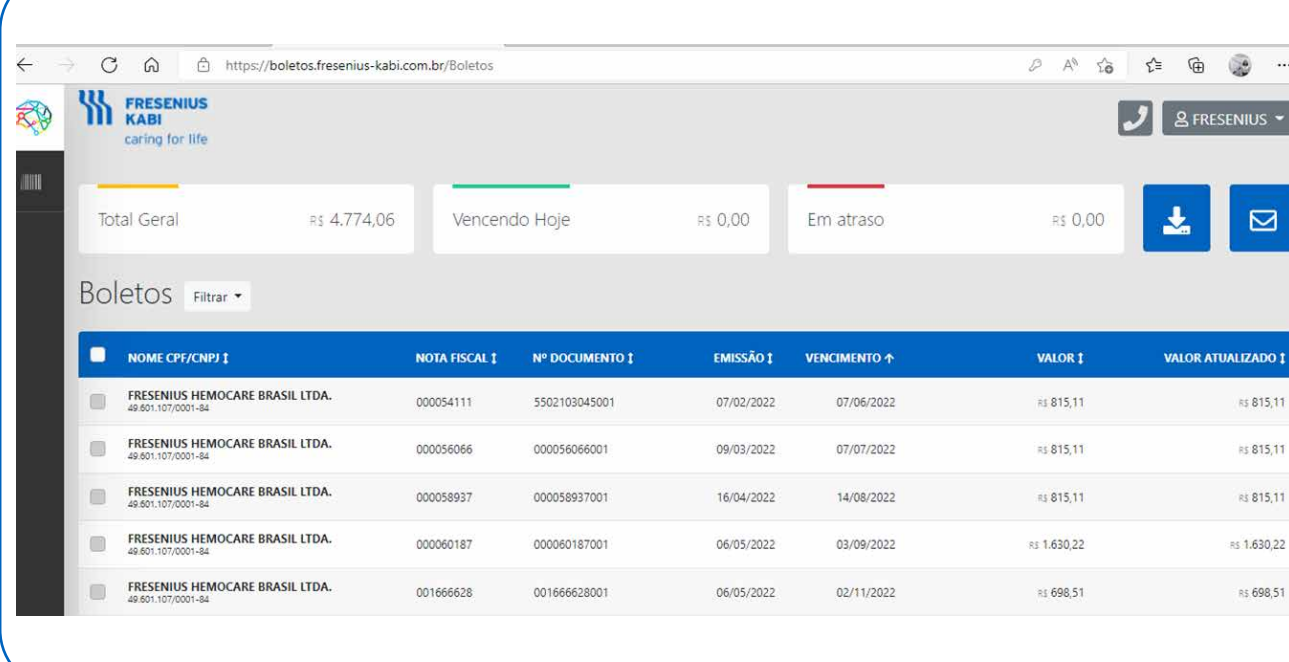

## Portal de Boletos

## **Passo a Passo**

Saiba como realizar a emissão de boletos no novo portal da Fresenius Kabi e contar com nosso auxílio no gerenciamento dos seus pagamentos.

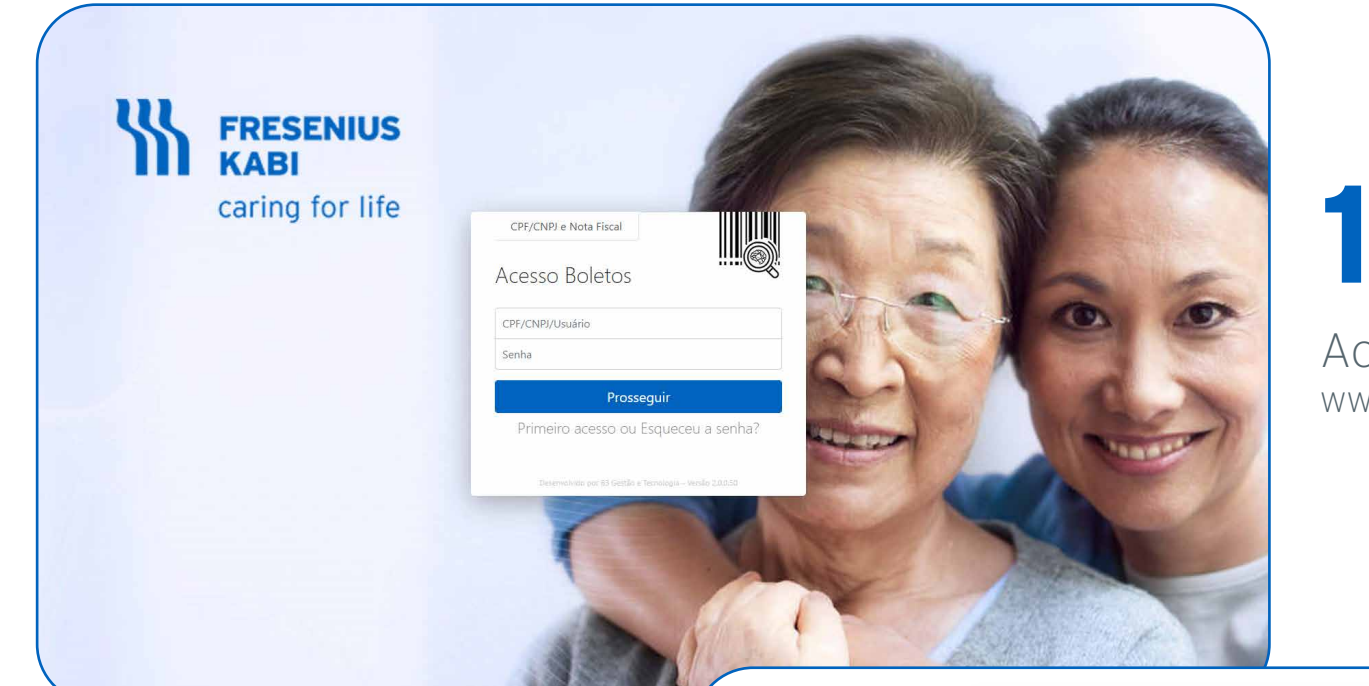

## Saiba mais em www.fresenius-kabi.com/br/portal\_boletos

 $\left\langle \mu \right\rangle$ 

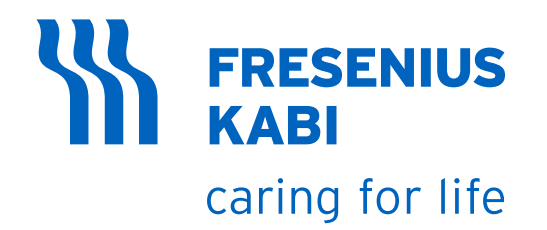

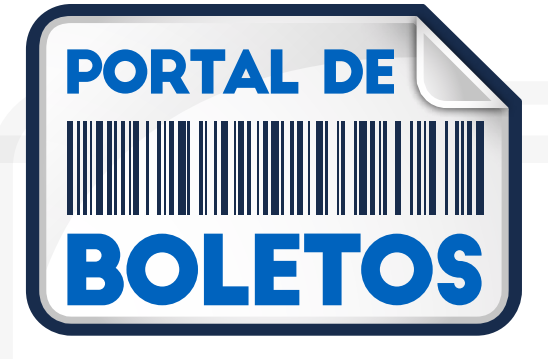